# **SÖZDİZİM AĞACI ÇİZİM ARAÇLARI**

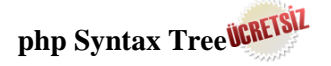

phpSyntaxTree, ayraçlama tekniğiyle oluşturduğunuz öbekleri sözdizim ağacına çevirmenizi sağlar. Online çalışan bu yazılımla, istediğiniz yazı boyutunda oluşturduğunuz ağaçları [PNGy](http://tr.wikipedia.org/wiki/Portable_Network_Graphics)a da [SVG](http://tr.wikipedia.org/wiki/%C3%96l%C3%A7eklenebilir_Vekt%C3%B6r_Grafikleri) resmi olarak kaydetmeniz olanaklıdır. Yazılımda üçgen çizimi, etiketleri renklendirme, etiketler için alt simge oluşturma vb. olanaklar bulunmaktadır.

<http://ironcreek.net/phpsyntaxtree/>

# **[Miles Shang's](http://mshang.ca/syntree) Syntax Tree Generator**

Online çalışan bu yazılımla, ayraçlama tekniğiyle oluşturduğunuz öbekleri sözdizim ağacına dönüştürebilirsiniz. Online çalışan bu yazılımla, istediğiniz yazı boyutunda oluşturduğunuz ağaçları [PNG](http://tr.wikipedia.org/wiki/Portable_Network_Graphics) resmi olarak kaydetmeniz olanaklıdır. Ayrıca yazılımda üçgen çizimi, etiketleri renklendirme, etiketler için alt simge oluşturulabileceği gibi taşıma işlemini göstermek de olanaklıdır.

### <http://mshang.ca/syntree/>

Yazılımhakkındabilgiiçinbkz.<https://github.com/mshang/syntree/wiki>

Yazılımı offline olarakkullanmakiçi[nbubağlantıdany](https://github.com/mshang/syntree/archive/gh-pages.zip)azılımindirebilirsiniz.

## **[RSyntaxTree](http://yohasebe.com/rsyntaxtree/)** *increased*

Bu yazılım, ayraçlama tekniğiyle oluşturduğunuz öbekleri sözdizim ağacına çevirmenizi sağlar. Online çalışan bu yazılımla, istediğiniz yazı boyutunda oluşturduğunuz ağaçları [PNG,](http://tr.wikipedia.org/wiki/Portable_Network_Graphics) [SVG](http://tr.wikipedia.org/wiki/%C3%96l%C3%A7eklenebilir_Vekt%C3%B6r_Grafikleri) ya da [PDFr](http://tr.wikipedia.org/wiki/PDF)esmi olarak kaydetmeniz olanaklıdır. Yazılımda üçgen çizimi, etiketleri renklendirme, etiketler için alt simge oluşturma vb. olanaklar bulunmaktadır.

<http://yohasebe.com/rsyntaxtree/>

### **TreeFormSyntax**

Bir Java uygulaması olan bu yazılımla offline olarak sürükle-bırak aracı yardımıyla sözdizim ağaçları üretmek olanaklıdır. Dizim ağaçlarını çeşitli resim formatlarında kaydetmek olanaklıdır.

<http://sourceforge.net/projects/treeform/>

Ayrıntılı bilgi için bkz.<http://www.ece.ubc.ca/~donaldd/treeform.htm>

### **Trees**

Pennsylvania Üniversitesi öğrencileri dışındaki kullanıcılar için ücretli olan bu yazılımla offline olarak sürükle-bırak aracı yardımıyla sözdizim ağaçları üretmek olanaklıdır. Dizim ağaçlarını çeşitli resim formatlarında kaydetmek olanaklıdır.

<http://www.ling.upenn.edu/~kroch/Trees.html>

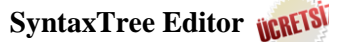

Jeff Epstein ve Edmund O'Neill tarafından geliştirilen Syntax Tree Editor sadece Windows altında offline çalışan bir uygulamadır. İşretle-tıkla (point-and-click) uygulamasıyla oldukça kolay dizim ağaçlarının çizilmesine olanak sağlayan yazılımla [PNG,](http://tr.wikipedia.org/wiki/Portable_Network_Graphics) [GIF,](http://tr.wikipedia.org/wiki/Graphics_Interchange_Format) [BMP](http://tr.wikipedia.org/wiki/BMP) ve [SVG](http://tr.wikipedia.org/wiki/%C3%96l%C3%A7eklenebilir_Vekt%C3%B6r_Grafikleri) resim formatlarında dizim ağaçları kaydetmek olanaklıdır.

<http://www.ductape.net/~eppie/tree/>

### **Arboreal (Mac ve Windows için)**

Kelime işlemciniz içinde ayrı bir grafik yazılımına gereksinim duymadan, kesme imi gibi kimi işaretleyiciler de kullanmadan sözdizim ağaçları içmenize yardımcı olacak bir yazılımdır. Arboreal, kolay ve hızlı bir biçimde sözdizimi ağaçları içmenizi sağlayan ve farklı kelime işlemcilerine uyumlu ücretli bir fonttur.

<http://www.cascadilla.com/arboreal.html>

### **LaTeX kullanımı**

[LaTeX,](http://de.wikipedia.org/wiki/LaTeX) yardımıyla [qtree](http://www.ctan.org/tex-archive/macros/latex/contrib/qtree) paket programıyla sözdizim ağaçları çizilebilmektedir. Aşağıdaki kodlar *John loves Mary* tümcesinin dizim ağacını üretmektedir:

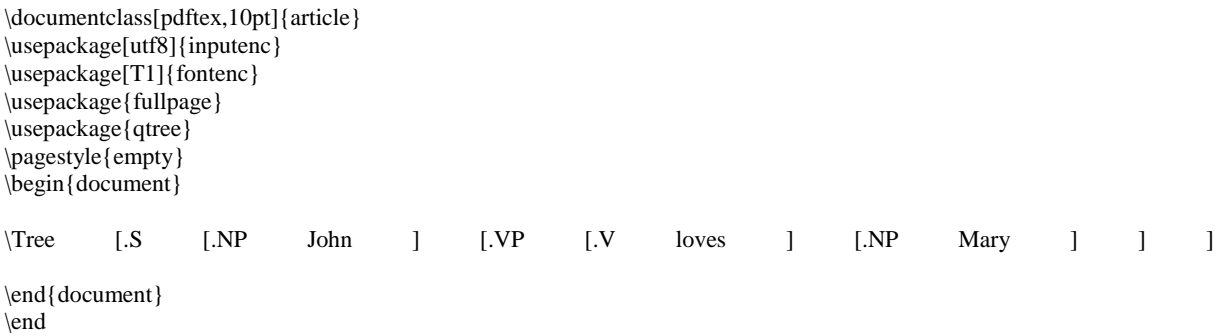

# **SESBİLİMSEL ÇÖZÜMLEME PROGRAMLARI**

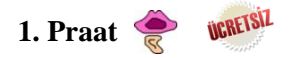

Amsterdam Ünivertesi'nde Paul Boersma ve David Weenink tarafından oluşturulan ve kullanıcı arayüzlü bir program olan Praat, sesbilim ve konuşma analizi gibi dilbilim alt alanlarında kullanılan ücretsiz bir uygulamadır. Bu uygulama aracılığıyla kısa metinlerin ses kaydı yapılabilmekte ve kayıt üzerinde 'ezgi örüntüsü'ne dayalı ayrıntılı sesbilimsel ve akustik ses çözümlemesi yapılabilmektedir. Bu uygulama Windows, Linux, Macintosh, Solaris işletim gibi sistemleri ile çalıştırılabilmektedir.

http://www.fon.hum.uva.nl/praat/

### **Yeni başlayanlar için Praat Kullanım Klavuzu (Manual):**

http://www.fon.hum.uva.nl/praat/manualsByOthers.html

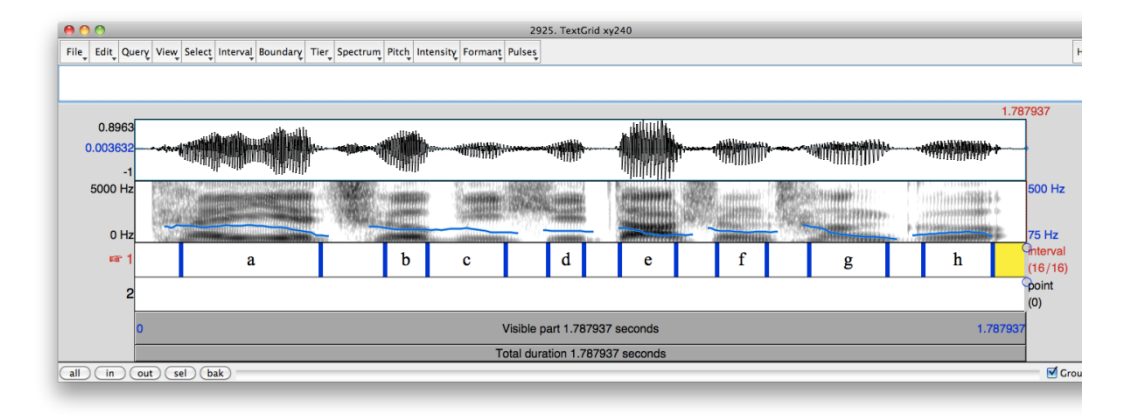

Şekil (http://www.homepages.ucl.ac.uk/~uclyyix/tools.html) adresinden alınmıştır.

#### **Praat Scripts:**

http://www.linguistics.ucla.edu/faciliti/facilities/acoustic/praat.html

#### **2. Cool Edit Pro / Adobe Audition**   $\blacktriangleleft$

Ses kaydı ve ses analizinde kullanılan programlardır. Aynı arayüzü kullanan bu iki program da, özellikle büyük ölçekli metinlerinin ses kaydına olanak veren bu program aracılığıyla, ses filtreleme, bant genişliği, spektrum (tayf) ve spektrografik sesbilimsel analiz olanakları da bulunmaktadır.

https://www.adobe.com/special/products/audition/syntrillium.html

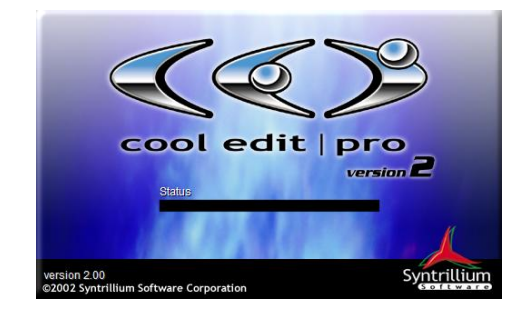

Şekil (http://www.pormi.net/musica/cool-edit-pro.html) adresinden alınmıştır.

## **3. Speech Analyzer**

Konuşma analizi amacıyla kullanılan sesbilimsel temelli bir programdır.

http://www-01.sil.org/computing/sa/

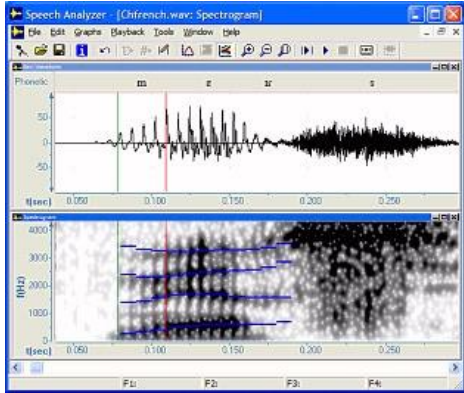

Şekil (http://www-01.sil.org/computing/sa/) adresinden alınmıştır.

**3. Audacity Audacity UCRETSIZ** 

Ayrıntılı ses kaydı ve ses çözümlemeye olanak sağlayan bir programdır. Bu program aracılığıyla özellikle işitsel uyaran kayıtlarının desibel değişimini kolaylaşmaktadır.

http://audacityteam.org/

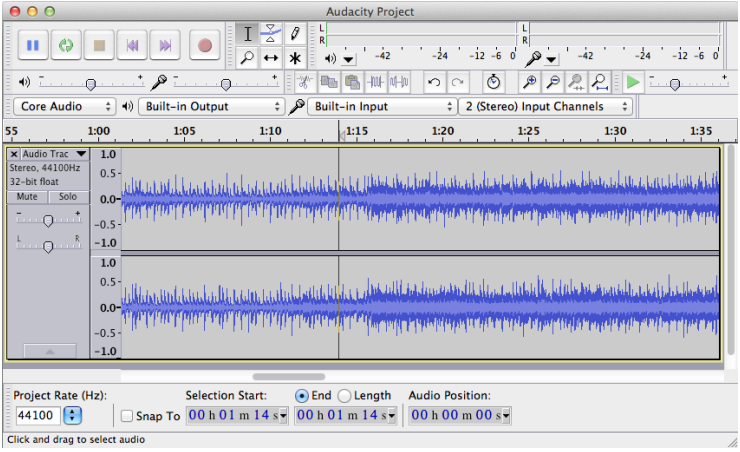

Şekil (http://audacityteam.org/about/images/audacity-macosx.png) adresinden alınmıştır.

### **4. Multi-Dimensional Voice Program (MDVP)**

Özellikle konuşma bozukları alanlarındaki ayrıntılı ses analizine olanak sağlayan bu program aracılığıyla, bir sesin kalitesi, 22 farklı değiştirgende sesletim özellikleri ve temel sıklık (F0) bilgilerine ulaşmak açısından oldukça kapsamlı bir programdır. Ayrıca sinyal gürültü oranına ilişkin ayrıntılı bilgilere de bu program aracılığıyla ulaşabilmektedir.

http://www.kayelemetrics.com/index.php?option=com\_product&Itemid=3&controller=product&task= learn\_more&cid%5B%5D=56

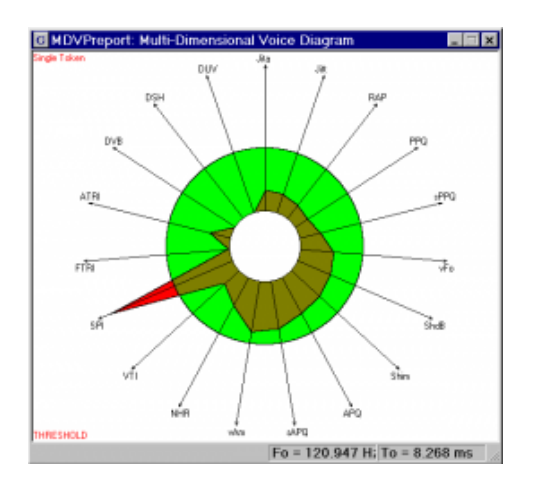

Şekil(http://www.kayelemetrics.com/index.php?option=com\_product&Itemid=3&controller=product&task=lear n\_more&cid%5B%5D=56) adresinden alınmıştır.

**5. Wavesurfer**

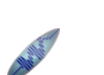

Hem ayrıntılı ses kaydı alma hem de alınan ses kaydı üzerinde ayrıntılı sesbilimsel analiz yapılmasına olanak veren bir programdır.

http://www.speech.kth.se/wavesurfer/

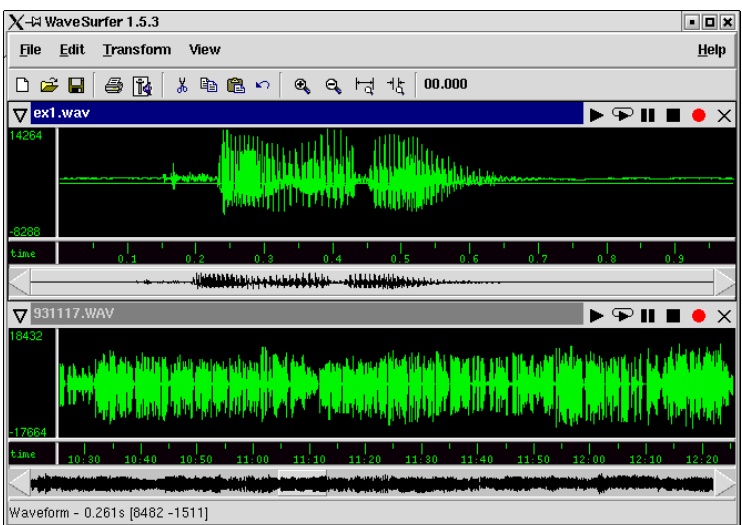

Şekil (http://wiki.tcl.tk/8021) siteden alınmıştır.

# **6. Yazı Fontları**

Sesbilim abecesinin kullanıldığı çeşitli yazı fontlarına ulaşmak mümkündür. Aşağıdaki sitelerden yararlanabilirsiniz.

http://www.sil.org/resources/software\_fonts

http://www.phon.ucl.ac.uk/resource/phonetics.php

### **7. Uluslararası Sesbilim Abecesi (IPA)**

### **BEYİN GÖRÜNTÜLEME PROGRAMLARI (Psikodilbilim & Nörodilbilim)**

### **1. EEG Tekniği ile Analize Olanak Veren Programlar ve Matlab Tabanlı Araç Kutuları**

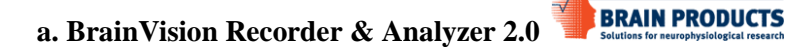

Kullanıcı arayüzlü olan BrainVision Recorder programı aracılığıyla kaydedilen EEG verisi, BrainVision Analyzer 2.0 programına yüklenerek, EEG analizine imkan vermektedir. Oldukça ayrıntılı bir analiz süreci içeren bu program aracılığıyla olaya ilişkin beyin potansiyelleri (ERP), fourier frekans analizi (FFT), dalgacık dönüşüm analizi (Wavelet) ve bağımsız bileşen analizi (ICA) gibi çeşitli beyin görüntüleme analiz teknikleri kullanılabilmektedir. Bu programlar ücretsiz olmamakla birlikte yalnızca Windows yüklü işletim sistemlerinde 'dongle' aracılığıyla kullanılabilmektedir.

http://www.brainproducts.com/downloads.php?kid=9

|                                                                                                    | Control Likew Detail on Av Consistent (CL - Analyzer 2.0 - [Control Likew Data/Ocular Correction (CA)                                                                                                    | $-0$ $+$                                                                                                    |
|----------------------------------------------------------------------------------------------------|----------------------------------------------------------------------------------------------------|----------------------------------------------------------------------------------------------------|
| <b>Display</b><br>Transformations<br>ш.                                                                                                    | <b>History Tennishes</b>                                                                                                    |                                                                                                    |
| Channel Preprocessing - C Level Trigger<br>O Linear Derivation Co Change Sanging Rate<br>Data Preprocessing -<br>O Edit Channels<br><b>C</b> Formula Evaluator<br>æ<br>R<br><b>ER</b> Control<br><b>RE Rev Data</b><br>C Doular Correctio<br>F3A<br>E Control2<br>EMG RESP EKG<br>F4A <i>whochidrowownamy</i><br>۵<br>57.<br>whathednutyhingwithhan<br>EPI Nonsunchronized<br>86.<br>EPI_Sunchronized<br>æ.<br>F3<br>what short was who<br>FFTSawloothTest<br>妥<br>manghazing<br>FrequencyMix_Oto10Hz<br>田<br>$F_{Z}$<br><b>HOUGHAMMEN</b><br>Phobic1<br>ŵ<br>52<br>résealant ministration<br>Phobic2<br>田<br>54<br><b>Apropriate American</b><br>RestingEEG.<br>田<br>F6<br><b>Shencial American property VIV</b><br>TMSDemo Boston 200<br>88 W.D<br>F8<br>hour colours and many collection<br>CSA<br>manni<br>C2A Manuscription<br>C1A<br>CZA -mus<br>C2A mayo<br>CAA MANUV<br>CEA | $O$ ICA<br>O IFIT Interior<br>Dota Fikering<br>Result Evaluation<br><b>Statistical Analysis</b><br>O Coular Correction 3CA<br>o Rajebu Cometion<br>[o] Segmentation<br>o   Artifact Ratectum<br>O FFT Analysis (c) Wavelet Eutraction<br>o laross correlation<br>O DC Detrend<br>C Coular Correction<br><b>IDJAverage</b><br>O Data Comparison<br>O Raw Data Inspection<br>[O]Wavelets<br><b>IOPCA</b><br>面。<br>$\blacksquare$<br>п<br>E<br>п<br>m<br>е<br><b>Windows</b><br>Semisulamatic View<br><b>CAMES</b><br>Control1/Raw Data/Ocular Correction ICA   Ocular Correction ICA<br>ʹϝͱϝϯϫϗϡϗϘϗϷϧϙϗϷϒϧϧͱͼϧϘϻͻͻͺϯͺͺͿͺʹϧϧϲϗϥϥ;ϗϗͻϔϔϴϷϔͲϗϻϔϔϥϗϙͻͱϧϧϧͱϧͼϬϪͽϥϧϟϥͺϧϭϧͻϨͿϧϦϯͿϧͺͺͺϼϧϧϧϧͺͺϧϨϧϤͻͺϧϦͻϨͻͻϦͻϧϣϧ<br>ʹϝϥͲʹʹϧϝϙϘϧͼϧͼϙͻϻϙϧͼͻϘϙϒͻϽϧϥϯϏϧϲϭͻ;;;ͽϦϿϙͼͼͼϻͲϗϻϔϻϙϻͻͱϧͺϧϲϧͼϿϧϥϧϟͺͺϧϧͻͻͿϙϦϔϧͺͺͼϧϣϧϧͺͻϏϧͻͺϧϧϨͻͻͻϿϽͶͿͻͻϲͽϧϲ<br>ʹϝϥ<br><b>ICA Components</b> Rivies<br>$\pm$ ICA<br><b>VEOG</b><br>FEO 9.708<br>interconstitution exercise constitution in the depth and school performance and and and the constitution<br>F01 18.626<br>www.hataasanamuninnananahunnanananaanaanaanaanaanaanaanaanaana<br>apaycomplays a factor of the complete of the complete and and the complete and the complete of the complete and the complete of the complete of the complete of the complete of the complete of the complete of the complete o<br>٠<br>FCC<br>0.654<br><b>valvineyarmeenindellisahla jallaselleluussa valvisusta loollisuussa valvinee</b><br><b><i><u><i>A. A. Marconnell and</i></u></i></b><br>F63<br>4.16<br>ەم ئەستەمبىرىدىن بىر 2000-2013-يىلىدىن بىرى بىرى بىرى بىرى بىرى كىلەن بىرى كىيىن ئاكىرىن بىرا ئىدە ئاگىلان قىلىشىغا ئەستەمبىرەن<br>POH<br>8.904<br><i>؆ڔڡڡۊ؊؊؋؏ڞۮٵڴٵػڷ؆ڂۿٵڝ؞ڔڂ؏ڵۄۮ؊ڔ؞ڂڂڸڔ؞ۮڂڶڂ؋ۻڛۮڂۮڂۻڟڂڰ؆ڴڴڴػڂڂۻۼۻڂڮۻ؆ڮ</i><br>ה מערכות המוליטות המוליינות המוליינות המוליינות המוליינות המוליינות המוליינות המוליינות המוליינות המוליינות המו<br>F05 0.026<br>www.communications.com/www.com/www.com/www.com/www.com/www.com/www.com/www.com/www.com/www.com/www.com/www.com/<br>F06<br>0.907<br>managarapan katalog dan sebagai dan masih dan katalog dan masih dan katalog dan masih dan masih dan masih dan<br>wanter wanter which are the<br>F07 0.823<br>÷<br>www.com/www.com/www.phk.com/com/www.com/www.com/www.com/<br>Δ<br>$\mathbf{z}$ | <b>OLORETA</b><br>O Constance<br>o MR Correction<br>Others<br>ol Coherenco<br>C CB Correction<br>$-0 \times$<br>Channel Selection<br>A Delta Tool<br>Magnifier<br>Map Legend<br>Mapping<br>Scaling Bar<br><b>Xt</b> Text Box<br>Value Graphics |
| T3<br>C5<br>C3<br>C1<br>Cz<br>C2<br>C4<br>C6<br><b>MAAVA</b><br>T4<br>A1<br>A2<br>S <sub>11</sub><br><b>CTPA.</b> A SIG I & HI                                                                                                    | 800<br>56.06 uV<br>-56.06uV<br>Show Normed Mappings<br>www.facture.com/www.facture.com<br>Overlay with Original Data.<br><b>ICA Scaling</b><br><b>Conection</b><br>$\mathbf{v}$<br>S <sub>4</sub><br><b>Blink</b><br>٠<br>×                                                                                                    | D.                                                                                                    |
| 15 <sub>b</sub>                                                                                                    |                                                                                                    |                                                                                                    |
|                                                                                                    | <b>Standard Montage</b><br>5074111<br>100010483                                                                                                    | <b>Document 48.8</b>                                                                                                    |

Şekil (http://www.brainproducts.com/downloads.php?kid=9) siteden alınmıştır.

# **b. EEGLab & ERPLab**

Matlab'ın araç kutusu olan EEGLab ve ERPLab dünyada en sık kullanılan ve sıklıkla güncellenen sayısal tabanlı bir EEG analiz programıdır. Script tabanlı çalışan ve kullanıcının oldukça ayrıntılı düzeyde Matlab bilgisine gereksinim duyulan bu program aracılığıyla, farklı programlarda kaydedilen EEG verilerinin sayısal düzeyde analiz edilmesi mümkündür.

EEGLab: http://sccn.ucsd.edu/eeglab/

ERPLab: http://erpinfo.org/erplab/erplab-download

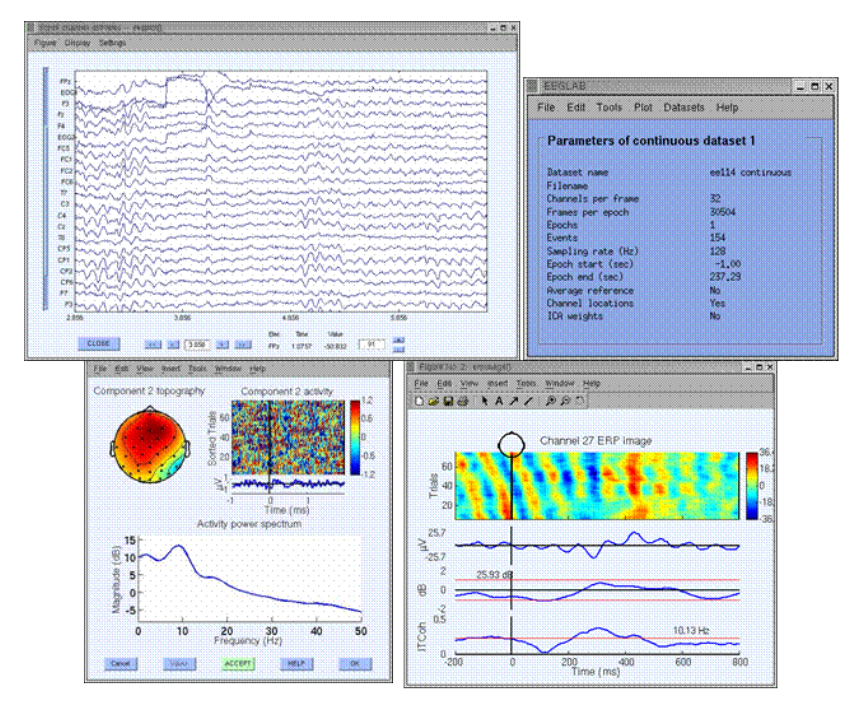

Şekil (http://sccn.ucsd.edu/eeglab/eeglab03.html) siteden alınmıştır.

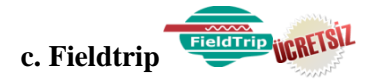

EEG analizinde EEGLab ve ERPLab programları gibi sayısal tabanlı ve kullanıcı arayüzüne olanak sağlamadığı için ayrıntılı Matlab bilgisini içeren bu program aracılığıyla farklı programlarda kaydedilen EEG verileri scriptler aracılığıyla analiz edilebilmektedir. Ancak bu program da, EEGLab ERPLab gibi ileri düzeyde EEG taban bilgisi gerektirmektedir. Çünkü programlar araç kutusu olduğu için bilgiler elle girilmekte ve hata payını kabul etmemektedir, o nedenle uzman aracılığıyla kullanılması önerilmektedir.

http://www.fieldtriptoolbox.org/

# **2.fMRI, PET, MEG Tekniği ile Analize Olanak Veren Programlar ve Matlab Tabanlı Araç Kutuları**

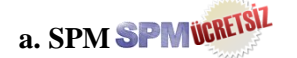

Dünya literatüründe en sık kullanılan ve Matlab araç kutularından biri olan SPM aracılığıyla en temel düzeyde beyindeki aktivasyonun ve lokalize olan alanların analizine olanak sağlanmaktadır. Diğer Matlab araç kutuları gibi kullanıcı arayüzlü olmadığı için hata payını kabul etmemekte ve uzman eşliğinde kullanılması önerilmektedir.

http://www.fil.ion.ucl.ac.uk/spm/

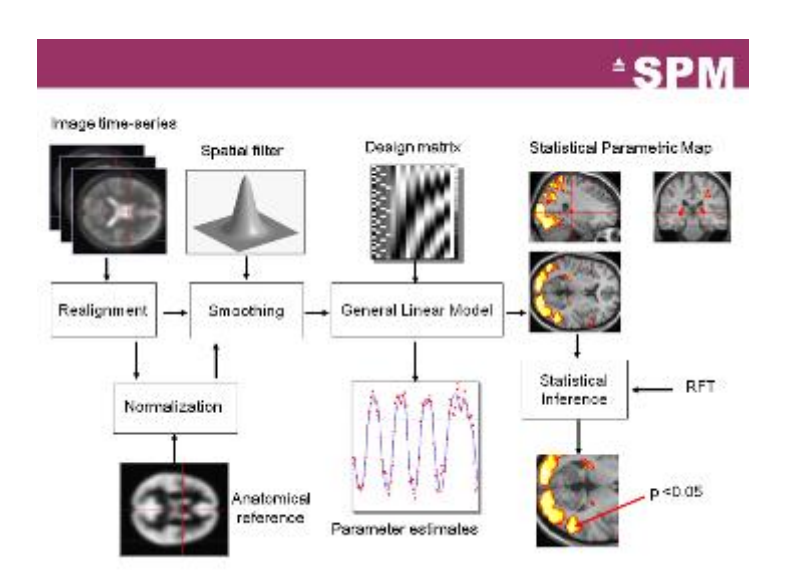

Şekil (http://www.fil.ion.ucl.ac.uk/spm/course/video/) sitesinden alınmıştır.

# **UYARAN SUNUMU ARAÇLARI**

# PsychoPy *infiETSI*

PsychoPy, ruhdilbilim, sinirbilim, ruhbilim vb. deneyler için uyaran sunumu ve veri toplamaolanağı sağlayan açık-kaynak bir yazılımdır. Matlab™, Presentation™ ya da E-Prime™ gibi yazlımlara alternatif ücretsiz bir yazlımdır.

<http://www.psychopy.org/>

(Eğitim gereçleri için [https://www.socsci.ru.nl/~wilberth/psychopy/index.html\)](https://www.socsci.ru.nl/~wilberth/psychopy/index.html)

### **Presentation**

Presentation™ uyaran sunumu ve veri toplamaolanağı sağlayan Presentation™ ile Windows altında sözel, görsel yada çok yönlü uyaranlara ilişkin tepkileri milisaniye altındaki bir zamansal hassasiyette ölçme olanağı bulunmaktadır. Bu yazılım fMRI, ERP, MEG kullanılarak gerçekleştirilen deneylerde de kullanılabilir.

<http://www.neurobs.com/>

# **DMDX** ve Visual DMDX UCRETSIZ

**DMDX**, Arizona Üniversitesi'nde [Jonathan](http://www.u.arizona.edu/~jforster) Forster tarafından programlanmış olan Win 32-temelli bir uyaran sunulumu programıdır. DMDX milisaniye hassasiyetinde, güvenilir, çok yönlü ücretsiz bir yazılımdır.

<http://www.u.arizona.edu/~kforster/dmdx/dmdx.htm>

**Visual DMDX** ise HTML5-temelli web arayüzünde basit deneyler yapmanızı sağlayan ücretsiz bir yazılımdır.

<http://visualdmdx.com/>

### **E-Prime**

E-Prime® is a suite of applications to fulfill all of your computerized experiment needs. Used by more than 15,000 professionals in there search community, E-Prime® provides a truly easy-to-use environment for computerized experiment design, data collection, and analysis. E-Prime® provides milisecond precision timing to ensure the accuracy of your data. E-Prime's flexibility to create simple to complex experiments is ideal for both novice and advanced users.

http://www.pstnet.com/eprime.cfm

[http://en.wikipedia.org/wiki/Comparison\\_of\\_behavioral\\_experiment\\_software](http://en.wikipedia.org/wiki/Comparison_of_behavioral_experiment_software) <http://www.adinstruments.com/products/stimulus-presentation-systems> <http://www.psychology.org/links/Resources/Software/>

### <http://www.psychology.org/links/Resources/Software/>

#### **Cogent [for MATLAB](http://www.vislab.ucl.ac.uk/cogent.php)**

Adres:<http://www.vislab.ucl.ac.uk/cogent.php> İşletim sistemi: Microsoft Windows Lisans türü: ücretisiz Grafiksel kullanıcı arayüzü (GUI): yok Kod yazma olanağı: var Arabirim: MATLAB

### **[DirectRT](http://www.empirisoft.com/directrt.aspx)**

Adres:<http://www.empirisoft.com/directrt.aspx> İşletim sistemi: Microsoft Windows Lisans türü: ücretli Grafiksel kullanıcı arayüzü (GUI): var Kod yazma olanağı: var Arabirim: yok

### **[DMDX](http://www.u.arizona.edu/~kforster/dmdx/dmdx.htm)**

Adres:<http://www.u.arizona.edu/~kforster/dmdx/dmdx.htm> İşletim sistemi: Microsoft Windows Lisans türü: ücretsiz Grafiksel kullanıcı arayüzü (GUI): yok Kod yazma olanağı: var Arabirim: yok

### **[Visual DMDX](http://visualdmdx.com/)**

Adres:<http://visualdmdx.com/> İşletim sistemi: Microsoft Windows Lisans türü: ücretsiz Grafiksel kullanıcı arayüzü (GUI): var Kod yazma olanağı: var Arabirim: yok

### **[E-Prime](http://www.pstnet.com/eprime.cfm)**

Adres:<http://www.pstnet.com/eprime.cfm> İşletim sistemi: Microsoft Windows Lisans türü: ücretli Grafiksel kullanıcı arayüzü (GUI): var Kod yazma olanağı: var Arabirim: yok

### **[EventIDE](http://www.okazolab.com/)**

Adres:<http://www.okazolab.com/> İşletim sistemi: Microsoft Windows Lisans türü: ücretli Grafiksel kullanıcı arayüzü (GUI): var Kod yazma olanağı: var Arabirim: yok **[Experimental Run-Time System](http://en.wikipedia.org/w/index.php?title=Experimental_Run-Time_System&action=edit&redlink=1)**

Adres:<http://www.berisoft.com/>

İşletim sistemi: Microsoft Windows Lisans türü: ücretli Kod yazma olanağı: var Arabirim: yok

# **[Expo](http://en.wikipedia.org/w/index.php?title=Experimental_Run-Time_System&action=edit&redlink=1)**

Adres:<https://sites.google.com/a/nyu.edu/expo/> İşletim sistemi: Mac Lisans türü: ücretli Grafiksel kullanıcı arayüzü (GUI): var Kod yazma olanağı: var Arabirim: yok

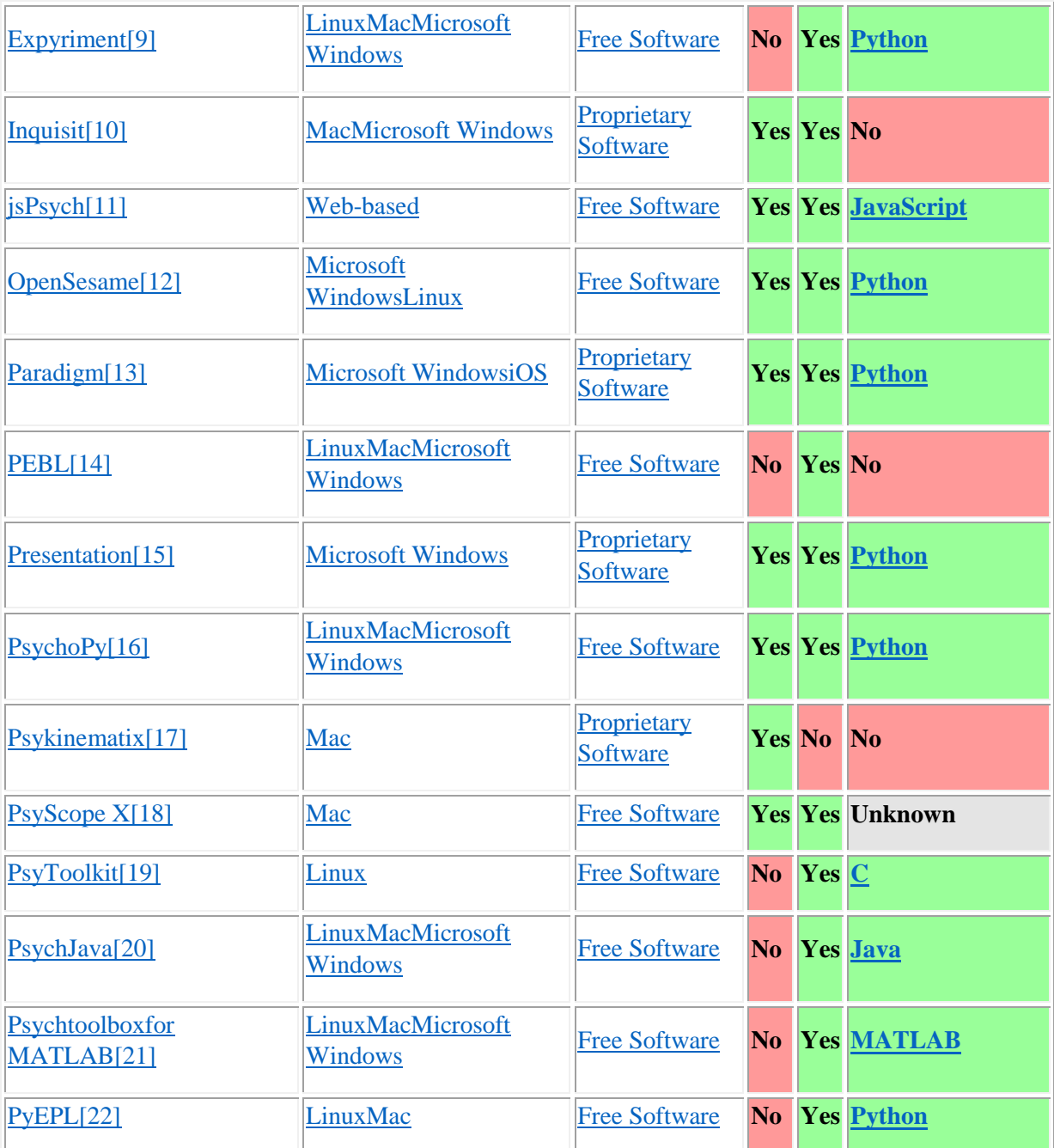

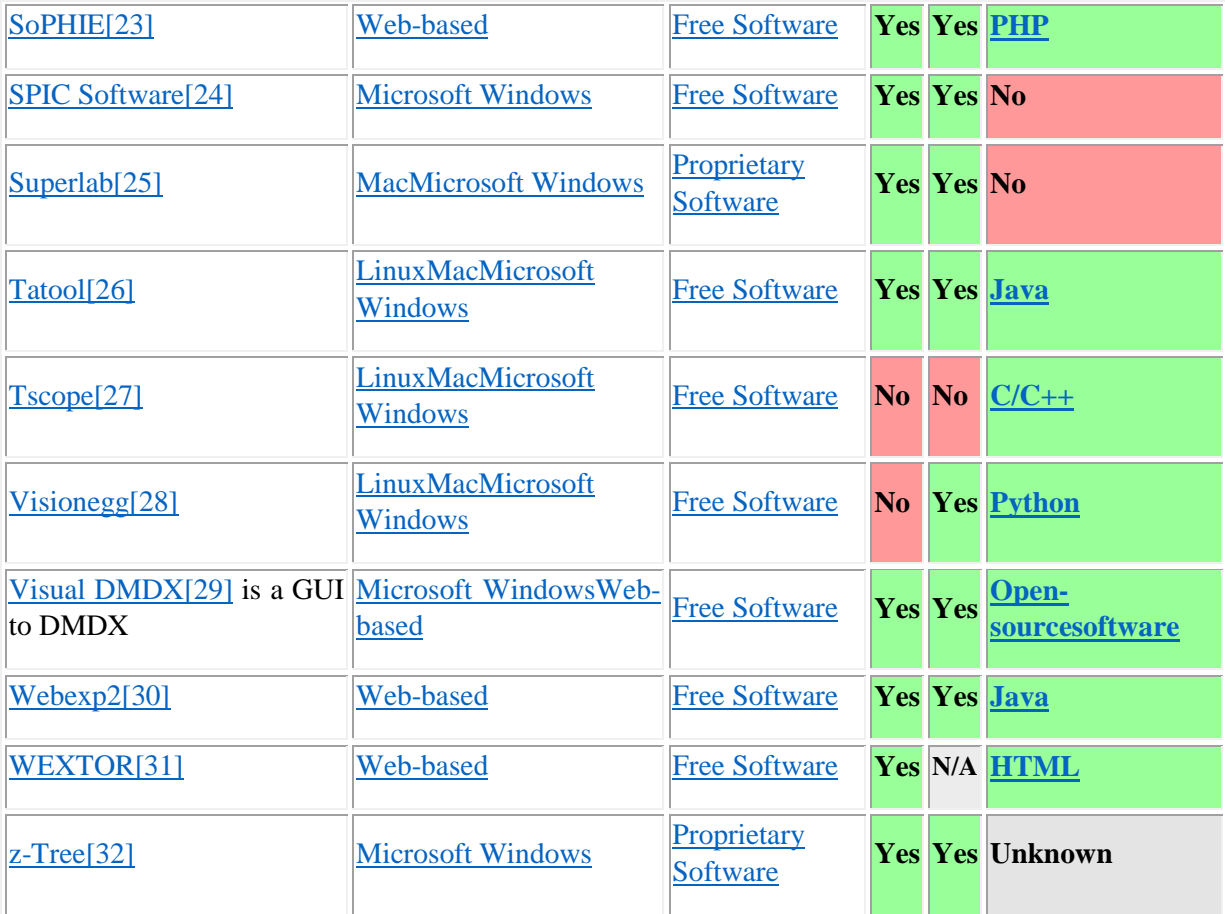